Должно

#### ФИО: Гаранин Мак МИНИСТЕРСТВО ТРАНСПОРТА РОССИЙСКОЙ ФЕДЕРАЦИИ

Дата подписания: 11.03.2024 14:32:50

Уникальный программ**ный клы**бы

# 7708e7e47e648e922kVAV7cCCVLLAPCTBEHHbIЙ УНИВЕРСИТЕТ ПУТЕЙ СООБЩЕНИЯ

Приложение к рабочей программе дисциплины

# **ОЦЕНОЧНЫЕ МАТЕРИАЛЫ ДЛЯ ПРОМЕЖУТОЧНОЙ АТТЕСТАЦИИ ПО ДИСЦИПЛИНЕ (МОДУЛЮ)**

# **Цифровые технологии в профессиональной деятельности**

*(наименование дисциплины(модуля)*

Направление подготовки / специальность

23.05.03 Подвижной состав железных дорог

*(код и наименование)*

Направленность (профиль)/специализация

Локомотивы

*(наименование)*

# Содержание

- 1. Пояснительная записка.
- 2. Типовые контрольные задания или иные материалы для оценки знаний, умений, навыков и (или) опыта деятельности, характеризующих уровень сформированности компетенций.
- 3. Методические материалы, определяющие процедуру и критерии оценивания сформированности компетенций при проведении промежуточной аттестации.

## 1. Пояснительная записка

Цель промежуточной аттестации - оценивание промежуточных и окончательных результатов обучения по дисциплине, обеспечивающих достижение планируемых результатов освоения образовательной программы.

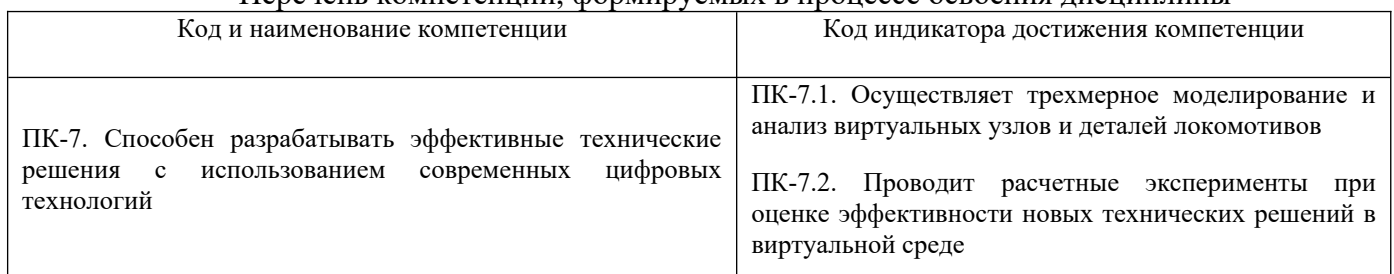

## Перечень компетенций формируемых в процессе освоения лисциплины

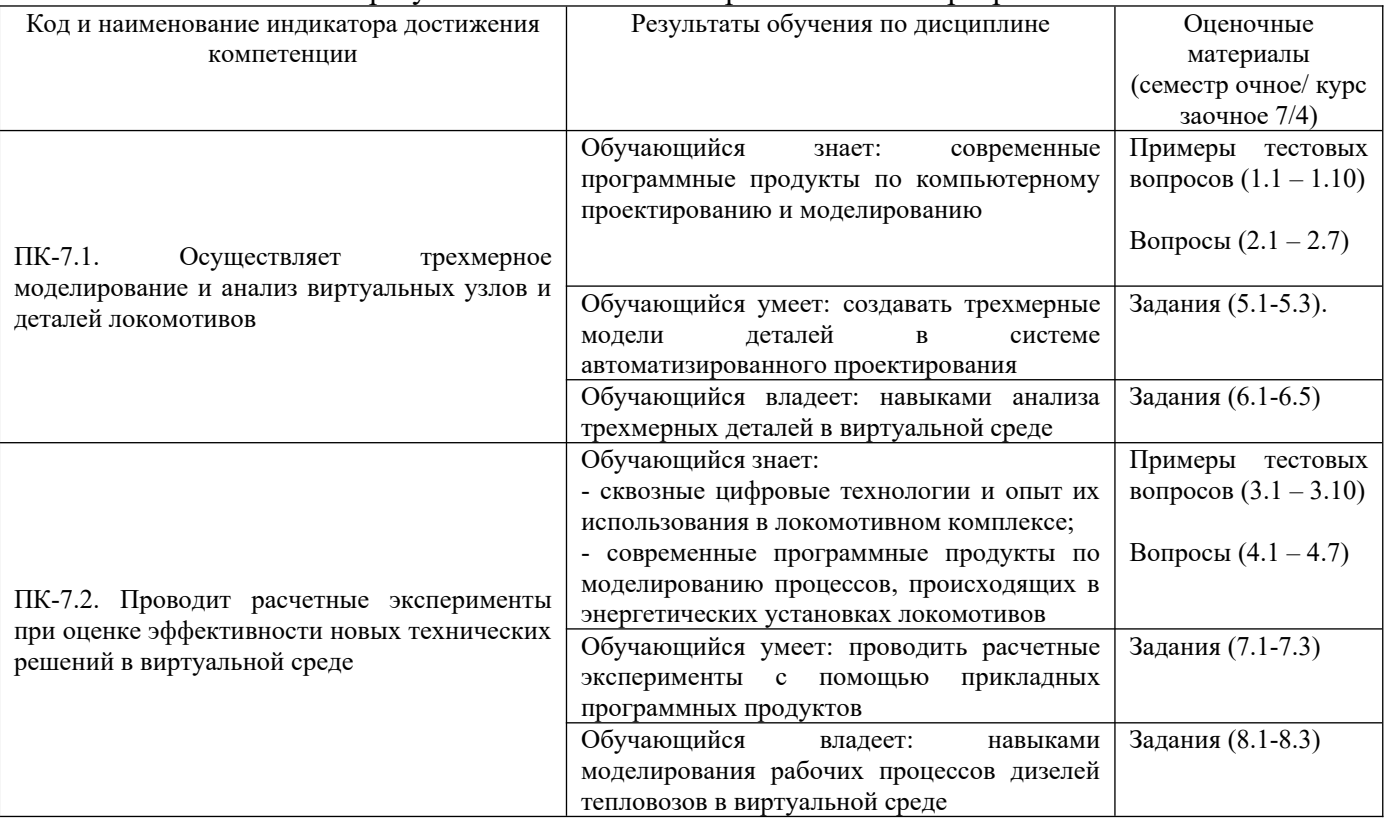

# Результаты обучения по дисциплине, соотнесенные с планируемыми результатами освоения образовательной программы

Промежуточная аттестация (зачет) проводится в одной из следующих форм:

1) ответ на билет, состоящий из теоретических вопросов и практических заданий;

2) выполнение и/или размещение заданий в ЭИОС СамГУПС.

# **2. Типовые[1](#page-3-1) контрольные задания или иные материалы для оценки знаний, умений, навыков и (или) опыта деятельности, характеризующих уровень сформированности компетенций**

# <span id="page-3-0"></span>**2.1 Типовые вопросы (тестовые задания) для оценки знаниевого образовательного результата**

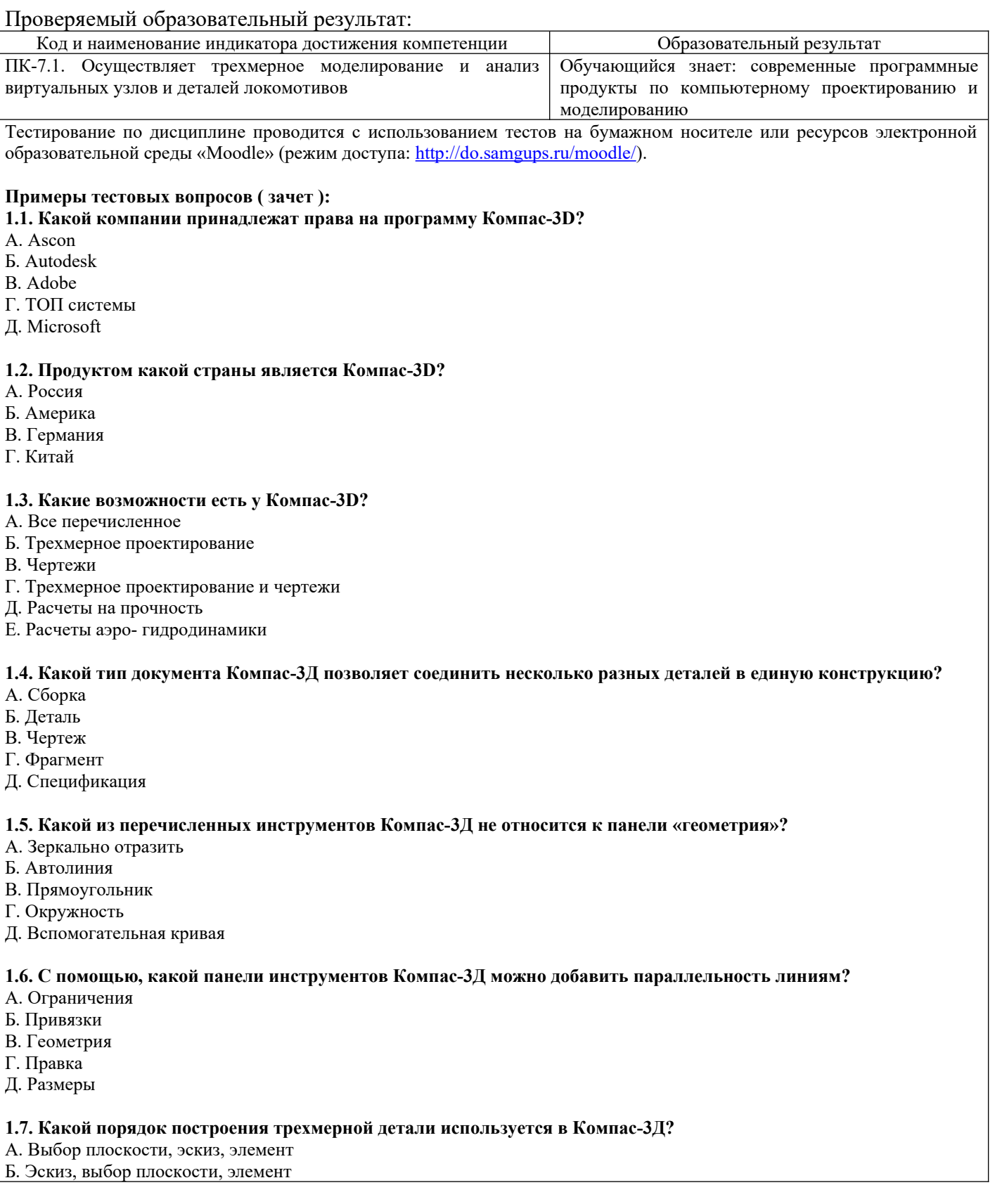

<span id="page-3-1"></span>[1](#page-3-0) Приводятся типовые вопросы и задания. Оценочные средства, предназначенные для проведения аттестационного мероприятия, хранятся на кафедре в достаточном для проведения оценочных процедур количестве вариантов. Оценочные средства подлежат актуализации с учетом развития науки, образования, культуры, экономики, техники, технологий и социальной сферы. Ответственность за нераспространение содержания оценочных средств среди обучающихся университета несут заведующий кафедрой и преподаватель – разработчик оценочных средств.

В. Выбор плоскости, элемент, эскиз Г. Всё перечисленное подходит при работе в Компас-3Д **1.8. Как вращать деталь в Компас-3Д?** А. Зажать правую кнопку мыши и двигать мышью Б. Зажать колесико мыши и двигать мышью В. Зажать левую кнопку мыши и двигать мышью Г. Зажать Ctrl и двигать мышью **1.9. Как называется панель Компас-3Д, где появляются все созданные элементы детали?** А. Дерево Б. Структура В. Элементы Г. Блоки **1.10. Что позволяет выполнить инструмент «элемент выдавливания»?** А. Создать трехмерный объект из эскиза Б. Создать вырез в детали из эскиза В. Сделать типовые отверстия под крепеж Г. Создать справочную геометрию **Вопросы для собеседования ( зачет )** 2.1. Программа развития информационных технологий ОАО «РЖД» до 2025 г. Цели, задачи и основные положения, планируемые результаты. 2.2. Сквозные цифровые технологии на платформе «Тяговый подвижной состав». 2.3. Цифровая трансформация АО «Трансмашхолдинг». 2.4. Цифровой завод. 2.5. Цифровизация процессов разработки и создания техники. 2.6. Цифровой двойник изделия. 2.7. Классификация систем автоматизированного проектирования САПР. ПК-7.2. Проводит расчетные эксперименты при оценке эффективности новых технических решений в виртуальной среде Обучающийся знает: - сквозные цифровые технологии и опыт их использования в локомотивном комплексе; - современные программные продукты по моделированию процессов, происходящих в энергетических установках локомотивов Тестирование по дисциплине проводится с использованием тестов на бумажном носителе или ресурсов электронной

образовательной среды «Moodle» (режим доступа:<http://do.samgups.ru/moodle/>).

## **Примеры тестовых вопросов ( зачет ):**

**3.1. Какая технология применяется для интеллектуального анализа данных бортовых систем диагностирования?** А. Нейросети

- Б. Аддитивные технологии
- В. Диаграмма Парето
- Г. Корреляционный анализ

## **3.2. Какая автоматизированная система предназначена для управления надежностью локомотивов?**

- А. АСУНТ
- Б. КАСАТ
- В. АСУ-Т
- Г. МСУ-Т

#### **3.3. Какой этап наиболее важен и трудоемок при управлении надежностью локомотивов?**

- А. Обработка и анализ и данных
- Б. Сбор данных
- В. Разработка корректирующих мероприятий
- Г. Обслуживание системы сбора данных

## **3.4. Что регистрируется в АСУНТ?**

- А. Инциденты
- Б. Отказы
- В. Нарушения перевозочного процесса
- Г. Крушения

**3.5. Какая технология не может использоваться при передаче диагностических данных с умного локомотива?** А. Глонас

Б. USB накопитель

В. Wi/Fi

Г. Все перечисленные могут

#### **3.6. В виде чего отображается диагностическая информация умного локомотива в соответствующем АРМе?**

- А. Графики
- Б. Массив числовых данных
- В. Диаграммы
- Г. Конкретные диагнозы

#### **3.7. Для чего предназначена МСУ-Т?**

А. Для всего перечисленного

Б. Для управления локомотивом

- В. Для бортовой диагностики локомотива
- Г. Для осуществления автоведения

#### **3.8. Для чего предназначен аппаратно-программный комплекс БОРТ?**

А. Для всего перечисленного

- Б. Для управления локомотивом
- В. Для бортовой диагностики локомотива
- Г. Для осуществления автоведения

#### **3.9. Сколько контролируемых параметров системой МСУ-Т приходится на одну секцию тепловоза 2ТЭ25КМ?**

А. 270

Б. 200

В. 300

Г. 150

#### **3.10. Что является самым сложным при разработке нейросети для анализа диагностических данных?**

- А. Корректное обучение нейросети
- Б. Расчет числа нейронов скрытого слоя
- В. Проверка адекватности работы нейросети
- Г. Разработка структурной схемы нейросети

#### **Вопросы для собеседования ( зачет )**

- 4.1. Автоматизированная система управления надежностью локомотивов АСУНТ.
- 4.2. Пирамида Гейнриха в управлении надежностью. Трехконтурная модель управления надежностью.
- 4.3. Предиктивная диагностика локомотивов.
- 4.4. Умный локомотив.
- 4.5. Цифровое депо. Переход на ремонт по состоянию.

4.6. Управления производством с помощью цифровых технологий. Модель управления производственными процессами.

4.7. Управление жизненным циклом, PLC-системы.

# **2.2 Типовые задания для оценки навыкового образовательного результата**

## Проверяемый образовательный результат:

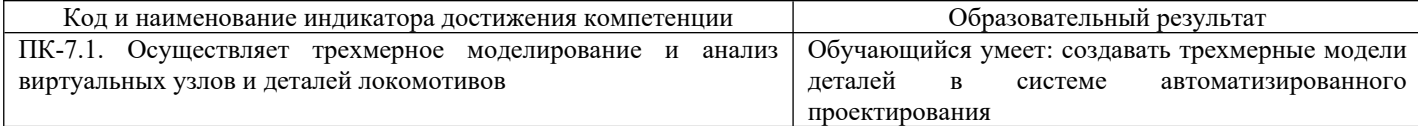

#### **Примеры заданий, выполняемых на зачете**

5.1. Создайте деталь, используя следующее графическое изображение, которое соответствует замыслу проекта.

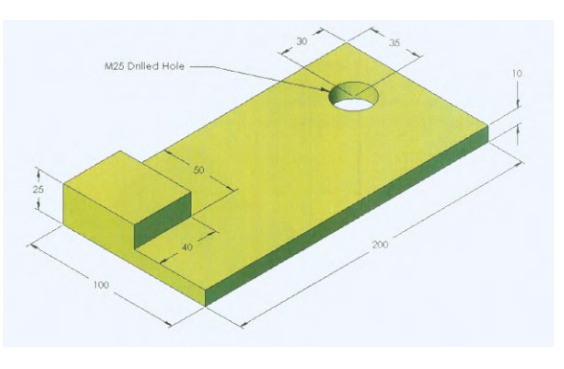

5.2. Создайте деталь на основе данного чертежа.

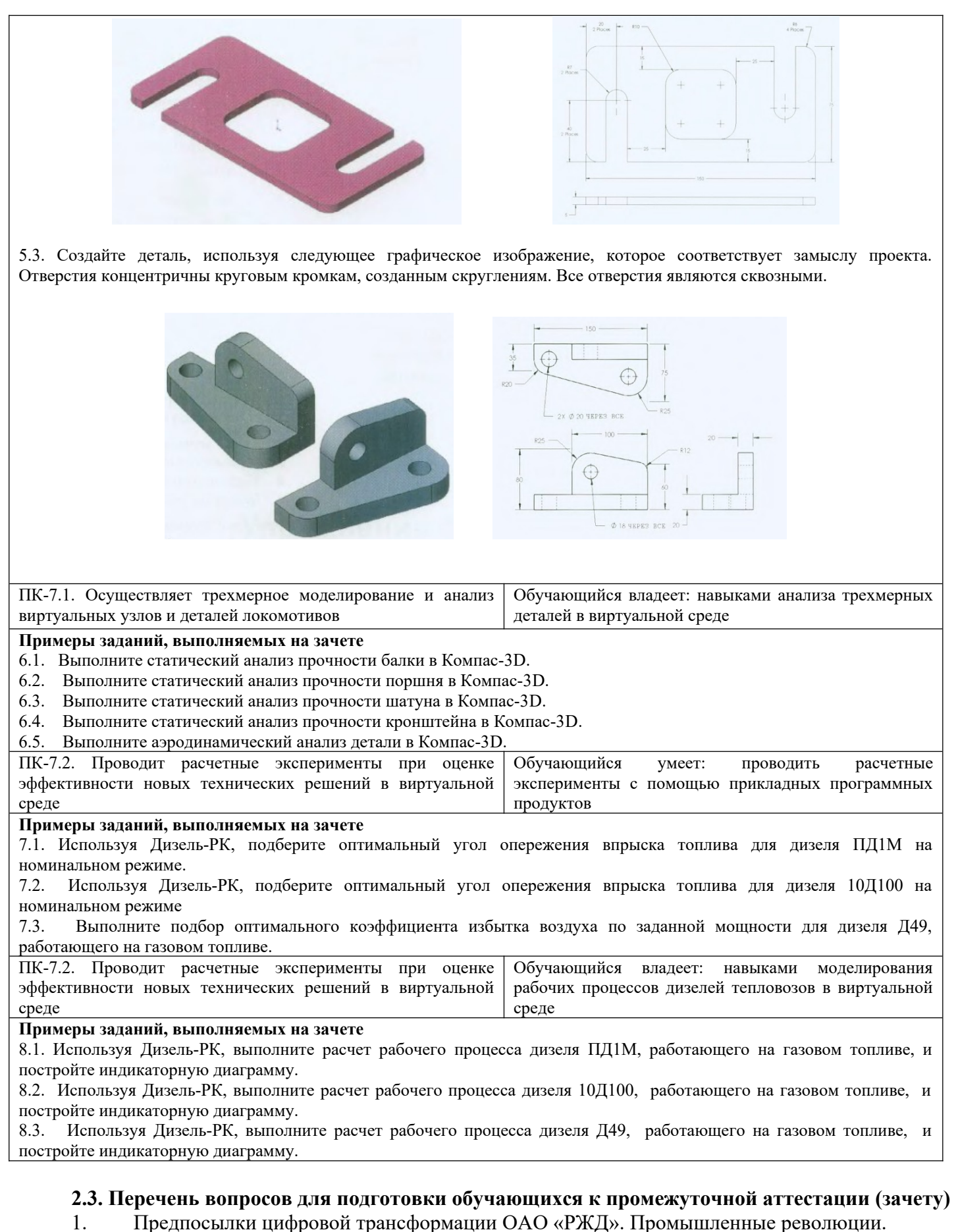

- 2. Индустрия 4.0.
- 3. Индекс зрелости индустрии 4.0. Методология.
- 4. Индекс зрелости индустрии 4.0. Принципы применения.
- 5. Этапы зрелости индустрии 4.0.

6. Долгосрочная программа развития ОАО «РЖД» до 2025 г. Цели, задачи и основные положения, планируемые результаты.

7. Стратегия цифровой трансформации ОАО «РЖД» до 2025 г. Цели, задачи и основные положения, планируемые результаты.

8. Программа развития информационных технологий ОАО «РЖД» до 2025 г. Цели, задачи и основные положения, планируемые результаты.

9. Сквозные цифровые технологии на платформе «Тяговый подвижной состав».

- 10. Цифровая трансформация АО «Трансмашхолдинг».
- 11. Цифровой завод.
- 12. Цифровизация процессов разработки и создания техники.
- 13. Цифровой двойник изделия.
- 14. Классификация систем автоматизированного проектирования САПР.
- 15. Управление надежностью локомотивами с использованием цифровых инструментов.
- 16. Система КАСАНТ.
- 17. Автоматизированная система управления надежностью локомотивов АСУНТ.

18. Пирамида Гейнриха в управлении надежностью. Трехконтурная модель управления надежностью.

- 19. Предиктивная диагностика локомотивов.
- 20. Умный локомотив.
- 21. Цифровое депо. Переход на ремонт по состоянию.
- 22. Управления производством с помощью цифровых технологий. Модель управления производственными процессами.
- 23. Управление жизненным циклом, PLC-системы.
- 24. Диспетчерское управление и сбор данных, SCADA-системы.
- 25. Управление производственными процессами, MES-системы.
- 26. Управление ресурсами предприятия, ERP-системы.
- 27. Безбумажные технологии в локомотивном хозяйстве. Электронно-цифровая подпись.
- Электронный паспорт локомотива. Электронные метки оборудования.
- 28. Перспективы внедрения систем автоведения с искусственным интеллектом.
- 29. Микропроцессорные системы управления тепловозами (МСУ-Т). Конструктивное
- исполнение МСУ-Т. Функции МСУ-Т. Классификация МСУ-Т. Принцип работы МСУ-Т.
- 30. Система автомашинист теплотяги УСАВП-Т.

# **3. Методические материалы, определяющие процедуру и критерии оценивания сформированности компетенций при проведении промежуточной аттестации**

# **Критерии формирования оценок по ответам на вопросы, выполнению тестовых заданий**

- оценка **«зачтено»** выставляется обучающемуся, если количество правильных ответов на вопросы составляет 100 – 60% от общего объёма заданных вопросов;

- оценка **«не зачтено»** выставляется обучающемуся, если количество правильных ответов – менее 60% от общего объёма заданных вопросов.

# **Критерии формирования оценок по результатам выполнения заданий**

**«Отлично/зачтено»** – ставится за работу, выполненную полностью без ошибок и недочетов.

**«Хорошо/зачтено»** – ставится за работу, выполненную полностью, но при наличии в ней не более одной негрубой ошибки и одного недочета, не более трех недочетов.

**«Удовлетворительно/зачтено»** – ставится за работу, если обучающийся правильно выполнил не менее 2/3 всей работы или допустил не более одной грубой ошибки и двух недочетов, не более одной грубой и одной негрубой ошибки, не более трех негрубых ошибок, одной негрубой ошибки и двух недочетов.

**«Неудовлетворительно/не зачтено»** – ставится за работу, если число ошибок и недочетов превысило норму для оценки «удовлетворительно» или правильно выполнено менее 2/3 всей работы. *Виды ошибок:* 

*- грубые ошибки: незнание основных понятий, правил, норм; незнание приемов решения задач; ошибки, показывающие неправильное понимание условия предложенного задания.*

*- негрубые ошибки: неточности формулировок, определений; нерациональный выбор хода решения.*

*- недочеты: нерациональные приемы выполнения задания; отдельные погрешности в формулировке выводов; небрежное выполнение задания.*

# **Критерии формирования оценок по зачету**

К зачету допускаются студенты, выполнившие более 60% заданий по самостоятельной работе.

**«Зачтено»** - студент демонстрирует знание основных разделов программы изучаемого курса: его базовых понятий и фундаментальных проблем; приобрел необходимые умения и навыки, освоил вопросы практического применения полученных знаний, не допустил фактических ошибок при ответе, достаточно последовательно и логично излагает теоретический материал, допуская лишь незначительные нарушения последовательности изложения и некоторые неточности.

**«Незачтено»** - выставляется в том случае, когда студент демонстрирует фрагментарные знания основных разделов программы изучаемого курса: его базовых понятий и фундаментальных проблем. У экзаменуемого слабо выражена способность к самостоятельному аналитическому мышлению, имеются затруднения в изложении материала, отсутствуют необходимые умения и навыки, допущены грубые ошибки и незнание терминологии, отказ отвечать на дополнительные вопросы, знание которых необходимо для получения положительной оценки.

## Экспертный лист

# оценочных материалов для проведения промежуточной аттестации по дисциплине «Цифровые технологии в профессиональной деятельности»

## по специальности

## 23.05.03 Подвижной состав железных дорог

шифр и наименование направления подготовки/специальности

#### «Локомотивы»

профиль / специализация

#### инженер путей сообщения

квалификация выпускника

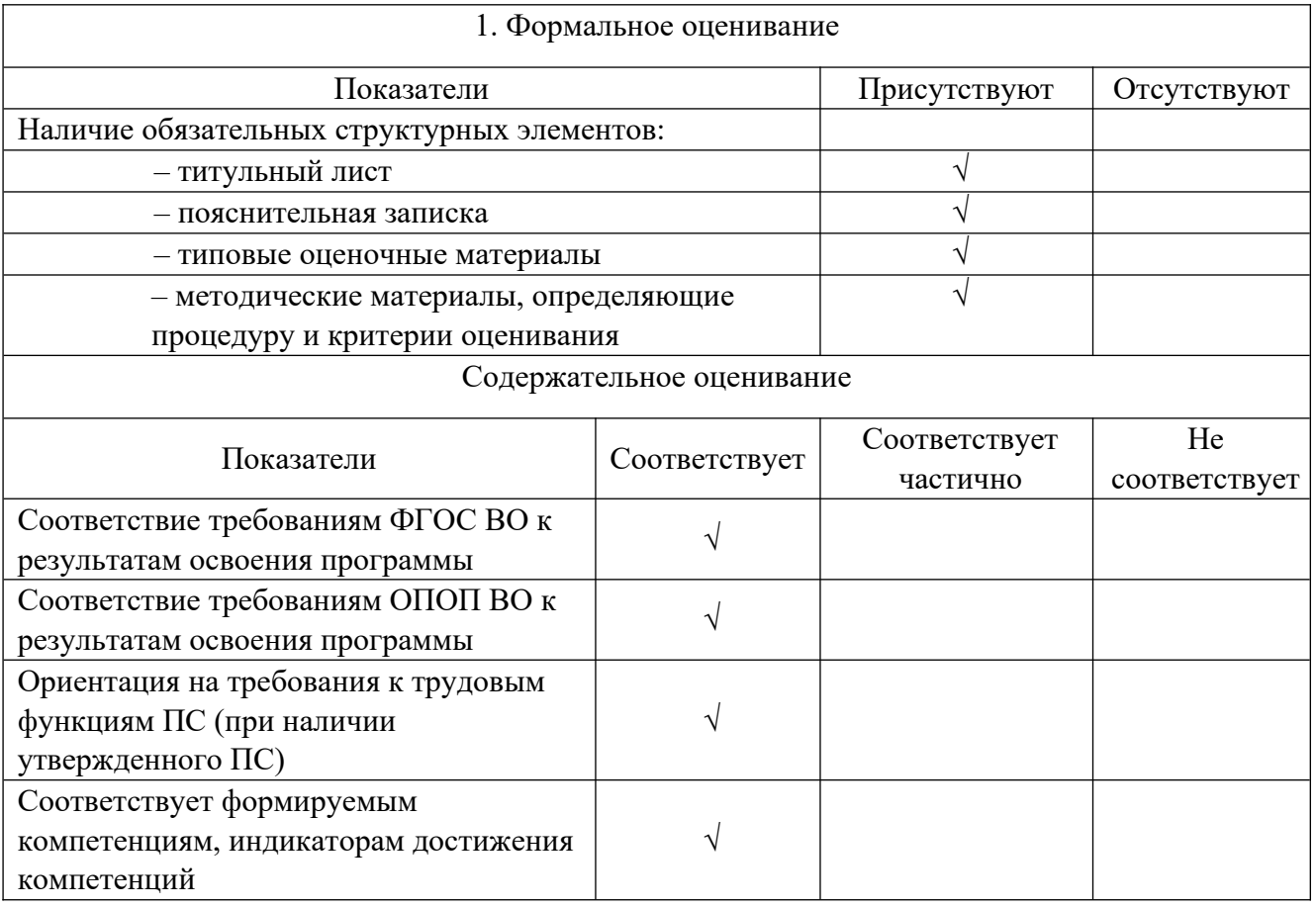

Заключение: ОМ рекомендуется/ не рекомендуется к внедрению; обеспечивает/ не обеспечивает объективность и достоверность результатов при проведении оценивания результатов обучения; критерии и показатели оценивания компетенций, шкалы оценивания обеспечивают/ не обеспечивают проведение всесторонней оценки результатов обучения.

Эксперт, должность, ученая степень, ученое звание \_\_\_\_\_\_\_\_\_\_\_\_\_\_\_\_\_\_\_\_\_\_\_\_/ \_\_\_\_\_\_\_\_\_.

(подпись) (ФИО)

 $M\Pi$